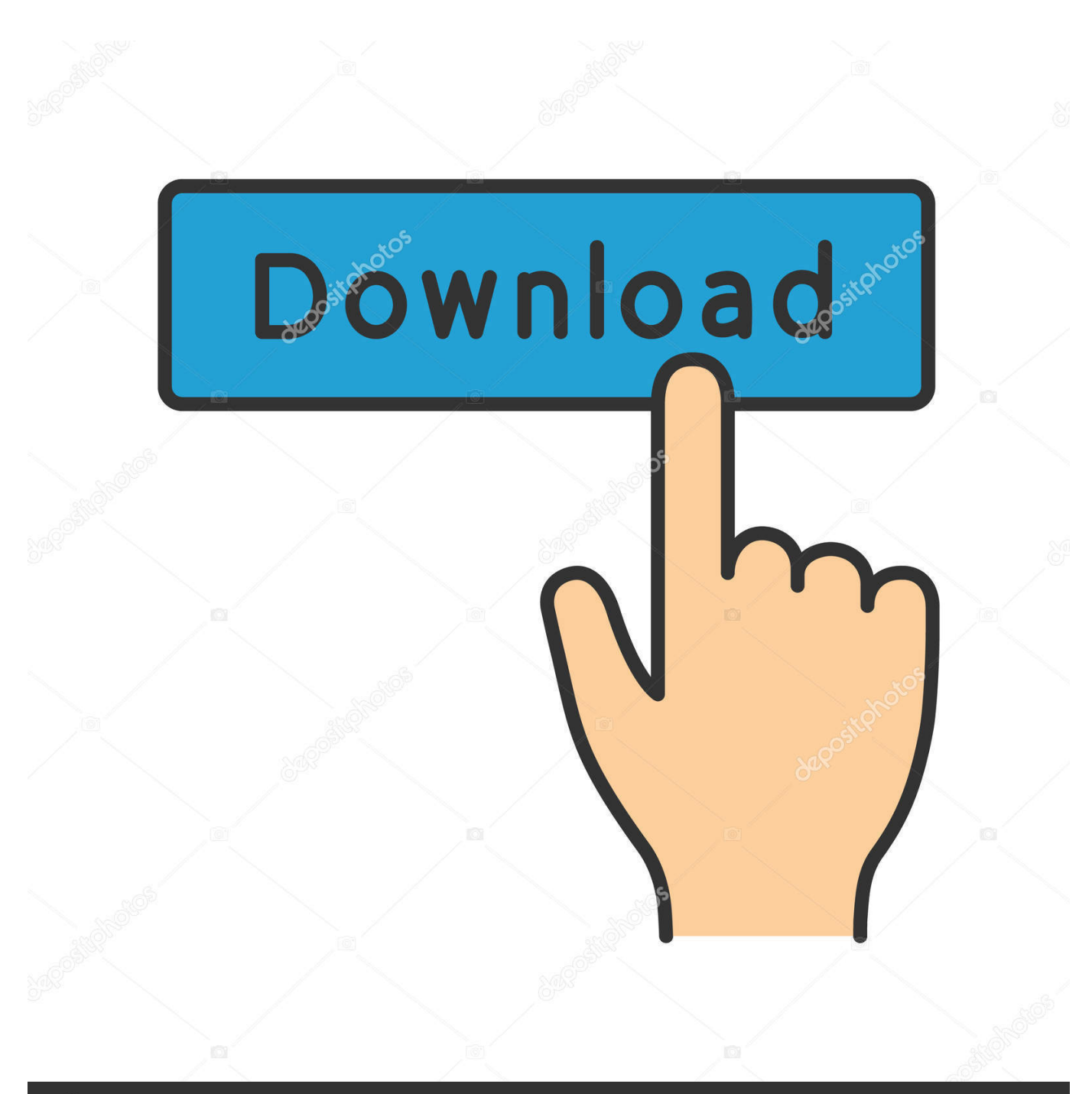

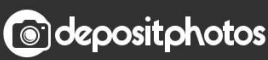

Image ID: 211427236 www.depositphotos.com

[Emailtrackerpro For Mac](https://imgfil.com/1uamfh)

# *xVisualware*®

 $\vert$ Show prices in: Euro

### $L$ anguage: English  $\boxed{\blacktriangledown}$

### eMailTrackerPro Advanced Edition

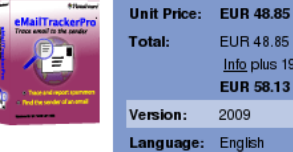

EUR 48.85 Info plus 19% sales tax/VAT to EUR 48.85: EUR 9.28 EUR 58.13 2009

#### Recommend

Download Demo | Buy now ! |

eMailTrackerPro Advanced Edition includes an online mail checker which allows you to view all your emails on the server before delivery to your computer. This is an excellent safety feature as it stops high risk<br>and suspic tactic used by abusers to make you think the email is from somewhere else). This saves you time and effort as it allows you to quickly identify and remove SPAM and infected emails safely before they can do any harm

Back

Digital River GmbH (Share-it) is the seller of the products in your shopping cart and your contractual partner. Legal Notice - Privacy Statement - Cookies - Terms and Conditions

Copyright @ 2016 Share-it

**Emailtrackerpro For Mac** 

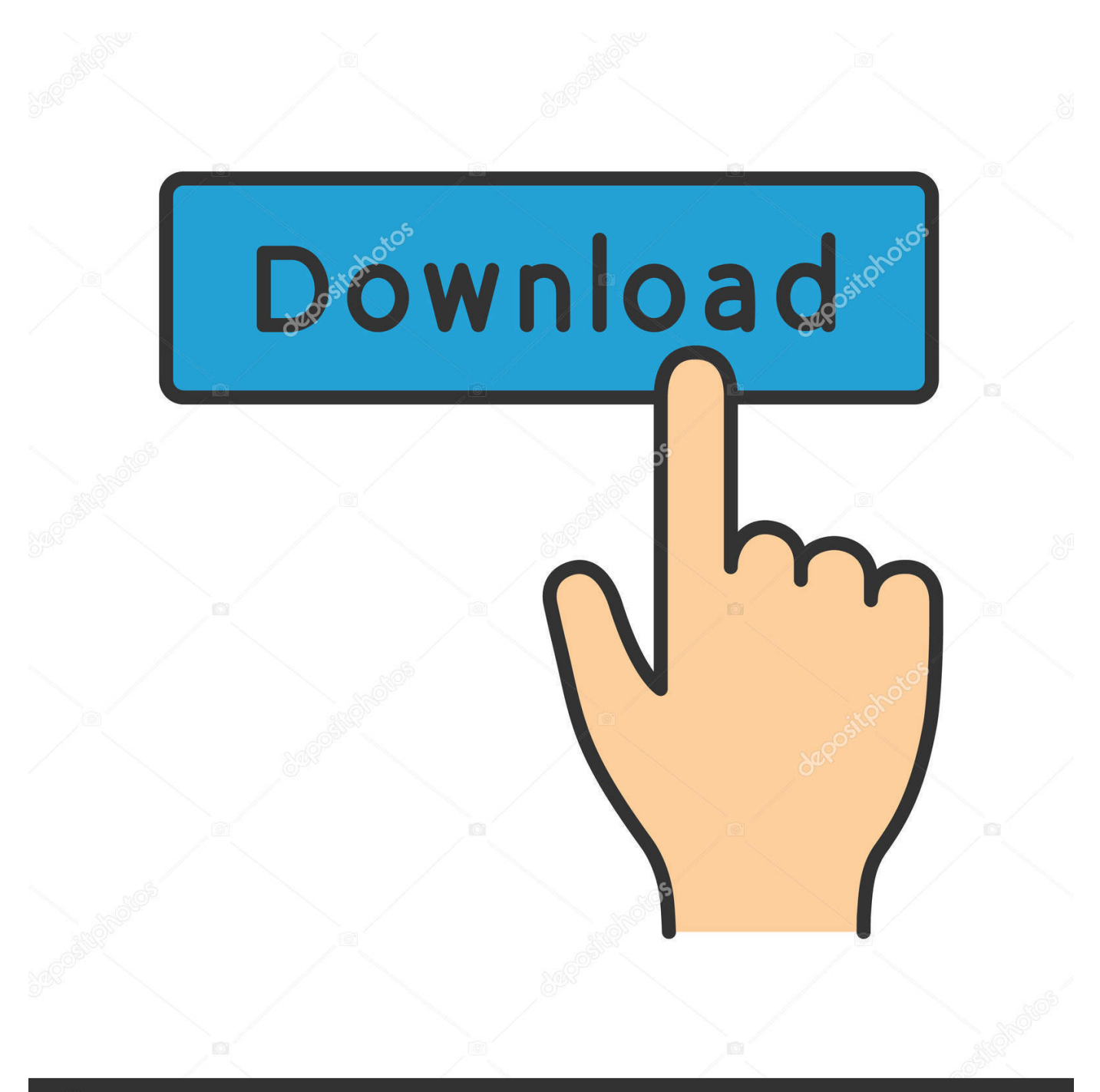

## **@depositphotos**

Image ID: 211427236 www.depositphotos.com To Create a Pages Merge Template: • Open a new document • Insert placeholder text for each piece of data from your data source.. Emailtrackerpro For Mac ProTo create a mail merge in Pages, you set up your document with placeholder text, then you connect to your data source and link your placeholders to your data.. A mail merge is a tool for generating mass mailings, such as form letters Mail merges contain unique data, such as names and addresses, as well as information that is standard throughout each document.

- 1. emailtrackerpro
- 2. emailtrackerpro download
- 3. emailtrackerpro license key free

We do not host any torrent files or links of eMailTrackerPro on rapidshare com, depositfiles.. Be sure to include all of the information you want in every merged document For example, type First Name where you want the recipients' first name to appear.. EMailTrackerPro is Emailtrackerpro 2008 free download - eMailTrackerPro, Microsoft Office 2008, VirusKeeper 2008, and many more programs.

### **emailtrackerpro**

emailtrackerpro, emailtrackerpro mac, emailtrackerpro download, emailtrackerpro free download+crack, emailtrackerpro license key free, emailtrackerpro crack, emailtrackerpro wikipedia, emailtrackerpro license key, emailtrackerpro free download softonic, emailtrackerpro trace email [Download If He Did It Before By Tye Tribbett](https://tencaholwald.shopinfo.jp/posts/15501702)

To Link to a Data Source: • Press Command + Option + I on your keyboard to open the Inspector Window.. To Perform the Merge: • Select Edit > Mail Merge • Choose your Merge To: destination, either straight to a printer, or to a document that you can view and save. [Install Macos Sierra Raw Bz2 Download](http://verbimachi.epizy.com/Install_Macos_Sierra_Raw_Bz2_Download.pdf)

# $\frac{1}{2}$ Visualware

Language: English  $\vert \blacktriangledown$ Show prices in: Euro  $\overline{\phantom{a}}$ eMailTrackerPro Advanced Edition Unit Price: EUR 48.85 **Total:** EUR 48.85 Info plus 19% sales tax/VAT to EUR 48.85: EUR 9.28 **EUR 58.13** Version: 2009 Language: English Download Demo | Buy now ! eMailTrackerPro Advanced Edition includes an online mail checker which allows you to view all your emails on the server before delivery to your computer. This is an excellent safety feature as it stops high risk

and suspicious emails from reaching and infecting your computer. Using this feature scans every email waiting for delivery and quickly identifies where they originated from and if they are misdirected (a common tactic used by abusers to make you think the email is from somewhere else). This saves you time and effort as it allows you to quickly identify and remove SPAM and infected emails safely before they can do any harm

Back

Digital River GmbH (Share-it) is the seller of the products in your shopping cart and your contractual partner. Legal Notice - Privacy Statement - Cookies - Terms and Conditions

Copyright @ 2016 Share-it

[Whatsapp For Mac Laptop Free Download](https://kumu.io/wordtiberfa/whatsapp-for-mac-laptop-free-download-safijami)

Recommend

## **emailtrackerpro download**

### [Office 365 For Mac Os X Free Download](https://modest-lumiere-1def04.netlify.app/Office-365-For-Mac-Os-X-Free-Download.pdf)

 • Complete these steps until all of your placeholder text is linked to data in your data source.. Select either your Address Book or navigate to your Numbers document data source.. • Click the + icon on the Merge Inspector Window • Choose Add Merge Field from the menu. **[Скачать Битрикс24 через инсталлятор](https://no-trial-antivirus.simplecast.com/episodes/24)** 

## **emailtrackerpro license key free**

### [Install Office For Mac 2011 Without Cd](http://lirenores.rf.gd/Install_Office_For_Mac_2011_Without_Cd.pdf)

• Select the import data from the dropdown menu on the Target Source column For example, select First Name to link the first name data to the First Name placeholder text.. Best Video Software for the Mac How To To Add Merged Fields: • Select a placeholder text element in your document template.. Mail Merge with Pages for Mac Pages can create a mail merge in a matter of minutes.. For example, you might want to use mail merge to send customers information about a new product or sale, print mailing labels, or appointment reminders.. • Select the Link Inspector tab • Click the Merge tab • Click Choose to select your data source.. Form File: Where you design your merge Finished Documents: Combine the data from your data file with the text in your merge document to create individual documents for the recipients. 773a7aa168 [Gameshark V7 Ps2 Iso](https://www.furaffinity.net/journal/9804580/)

773a7aa168

[Download Torch For Mac](https://hub.docker.com/r/landaberni/download-torch-for-mac)